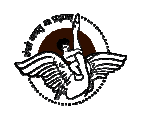

BAL BHARATI PUBLIC SCHOOL, PITAMPURA, DELHI - 110034

## REVISED SCHEDULE FOR NTSE EXAM PREPARATION CLASSES

## Dear Parents,

September 14, 2017

Please note the schedule for NTSE Exam preparation classes as given below:

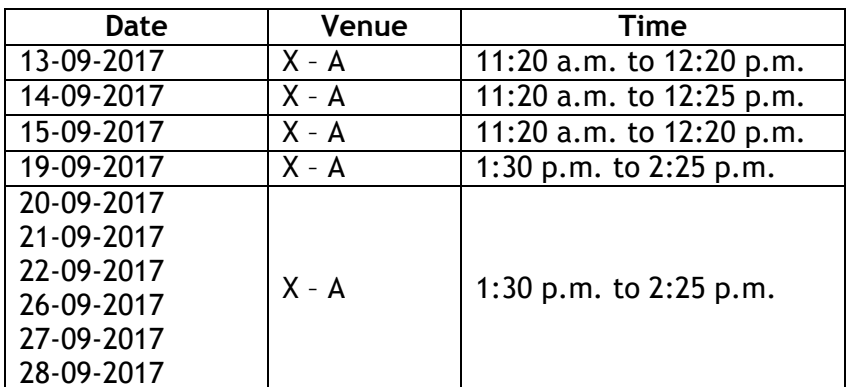

Thanks & Regards,

(Ms. Meenu Goswami) Principal

BS\_CIR'17

September 14, 2017

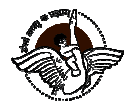

## BAL BHARATI PUBLIC SCHOOL, PITAMPURA, DELHI - 110034

## REVISED SCHEDULE FOR NTSE EXAM PREPARATION CLASSES

Dear Parents,

Please note the schedule for NTSE Exam preparation classes as given below:

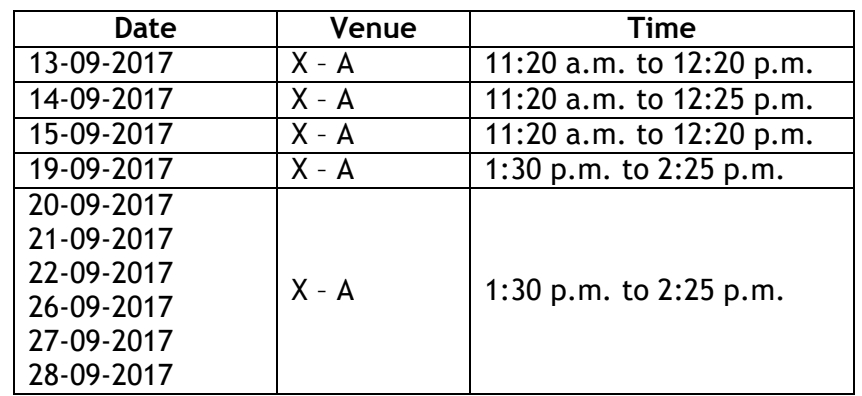

Thanks & Regards,

(Ms. Meenu Goswami) Principal

BS\_CIR'17